#### **Odtwarzacz MP3 SanDisk** szczegóły produktu na: www.csi.krakow.pl

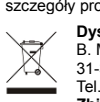

**Dystrybutor CSI**  B. Marzec, B. Marzec, A. Zasucha s.c. 31-358 Kraków, ul. Jasnogórska 69 Tel. 12 323 62 00 **Zbiórka selektywna. Nie wyrzucać z innymi odpadami domowymi.**

#### **Bezpieczne użytkowanie**

**UWAGA! WAŻNE INFORMACJE!**

Przed rozpoczęciem korzystania z odtwarzacza MP3 prosimy uważnie

- zapoznać się z instrukcjami dotyczącymi zachowania bezpieczeństwa. 1. Nie wolno zakładać słuchawek podczas prowadzenia pojazdu, jazdy rowerem, czy też obsługi jakiegokolwiek innego pojazdu mechanicznego. Może to stworzyć zagrożenie dla ruchu ulicznego, a w niektórych rejonach może być niezgodne z prawem. Słuchanie głośnej muzyki przez słuchawki może być także niebezpieczne w czasie poruszania się pieszo lub wykonywania innych czynności. Należy zachować szczególną ostrożność i przerwać użytkowanie produktu w sytuacjach potencjalnie zagrażających zdrowiu i życiu.
	- 2. Unikać używania słuchawek przy jednoczesnym wysokim ustawieniu poziomu głośności. Eksperci ds. ochrony słuchu odradzają słuchania głośnej muzyki przez dłuższy czas. Należy zachować umiarkowany poziom głośności, aby dźwięki dochodzące z otoczenia były słyszalne, a także przez wzgląd na osoby postronne.
	- 3. Odtwarzacz należy trzymać z dala od zlewozmywaka, napojów, wanny, czy prysznica, a także chronić przed deszczem i innymi źródłami wilgoci. Wilgoć może spowodować porażenie prądem elektrycznym przy korzystaniu z urządzeń elektronicznych.
	- 4. Należy przestrzegać poniższych wskazówek, aby odtwarzacz służył bezawaryjnie przez długi czas:
		- Odtwarzacz należy czyścić miękką i niestrzępiącą się szmatką.
		- Nie pozwalać małym dzieciom na korzystanie z odtwarzacza bez
		- odpowiedniego nadzoru.

• Nigdy nie wciskać na siłę żadnego złącza do któregokolwiek z portów w odtwarzaczu lub komputerze. Upewnić się przed podłączeniem,

że dane złącze ma ten sam kształt i rozmiar, co odpowiadający mu port. • Nie rozkładać na części, miażdżyć, zwierać ani wrzucać akumulatora do ognia, ponieważ może to wywołać pożar, przyczynić się do obrażeń, poparzeń lub stanowić innego rodzaju zagrożenie.

## Pobieranie plików

- 1. Podłącz odtwarzacz do komputera za pomocą złącza USB.
- 2. Otwórz "Mój komputer" na komputerze.
- 3. Kliknij dwukrotnie na ikonę "Clip Jam".
- 4. Przeciągnij i upuść pliki do wybranego folderu odtwarzacza.

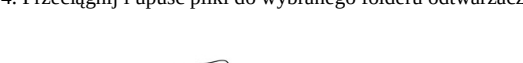

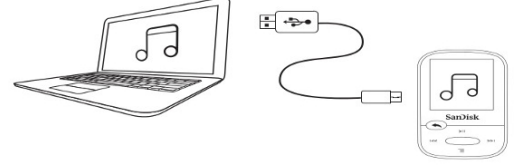

### Ciesz sie muz

• aciśnij środkowy przycisk, aby włączyć odtwarzacz.

• aciśnij przycisk w lewo lub w prawo, aby przewinąć różne opcje. Wybierz "Muzyka" z menu głównego, naciskając środkowy przycisk

• aciśnij górny lub dolny przycisk, aby przeglądać opcje muzyczne i naciśnij środkowy przycisk, aby zatwierdzić wybór (W razie potrzeby powtórz czynność, aż zostaną wyświetlone utwory.)

• aciśnij górny lub dolny przycisk, aby przeglądać utwory i naciśnij środkowy przycisk, aby odtwarzać pożądany utwór

- aciśnij przycisk w lewo lub w prawo, aby przewijać piosenkę.
- aciśnij górny przycisk, aby wstrzymać lub ponownie uruchomić piosenkę.

aciśnij przycisk "Cofnij", aby powrócić do poprzedniego poziomu menu.

### Instrukcja obsługi SanDisk® Clip Jam™

## **Krótkie omówienie**

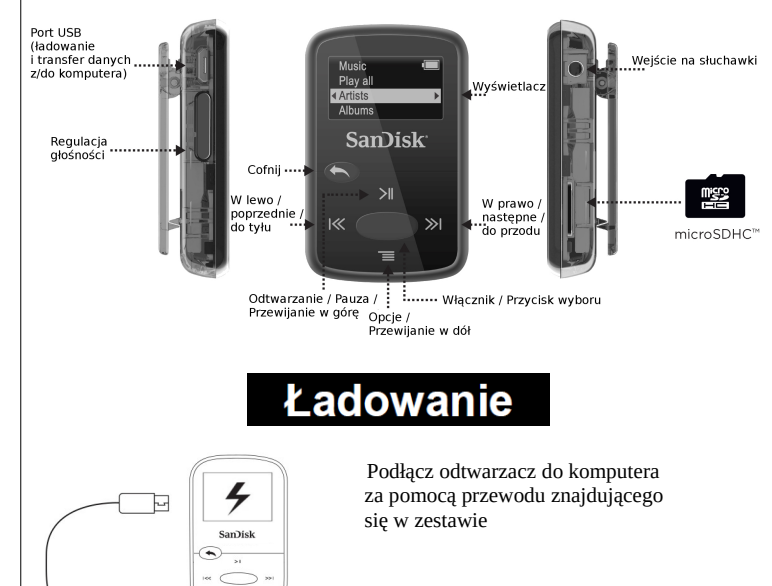

⊞ ⇔•

Pełne naładowanie odtwarzacza zajmuje około 3 godziny

# Wskazówki i rozwiązywanie problemów

1. Aby uzyskać najlepszą wydajność, należy pobrać najnowsze oprogramowanie z:

#### **www.sandisk.com/clipjam**

2. Naciśnij i przytrzymaj przycisk ON / OFF przez 10 sekund, aby wyzerować urządzenie i odblokować go od wszelkich tymczasowych ustawień, takich jak np. stan zamrażania lub w przypadku jego braku, aby połączyć się z komputerem.

3. Jeśli urządzenie nie włączy się, należy je zresetować (patrz krok 2) i podłączyć do komputera. Sprawdź poziom naładowania baterii i naładuj w razie potrzeby. 4. Jeśli urządzenie nie jest wykrywalne przez komputer sprawdź, czy komputer spełnia minimalne wymagania systemu

5. Jeśli odtwarzacz gra za cicho, to znaczy, że ustawiony został region Europa. W regionie tym nałożone jest ograniczenie maksymalnego poziomu głośności. W innych regionach ograniczenie to nie wytępuje.

6. Aby uzyskać informacje o pomocy technicznej lub dowiedzieć się więcej o funkcjach odtwarzacza, odwiedź stronę:

**www.sandisk.com/clipjam**

# Użycie karty pamięci

Karty microSD ™ lub microSDHC ™ \* zapewniają dodatkowe miejsce w pamięci na ulubione pliki muzyczne Wystarczy włożyć kartę do gniazda karty pamięci z boku

▒

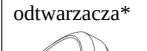

**Uwaga: zawartość karty pojawi się w menu w opcji "Karta".**

\* Karta nie jest dołączona do zestawu. Jest sprzedawana oddzielnie